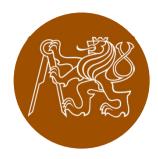

## Construction of masonry structures

This presentation was created thanks to the support of FRVŠ project 915/2013 B1d "Tools for teaching design of concrete and masonry structures in English"

concrete.fsv.cvut.cz/~bily

## List of tutorial videos

- 01. Classic Bricklaying tutorial on building a masonry wall from classic clay bricks and general purpose mortar (by Marc Copley from <u>South Thames College</u>)
- O2. Modern Bricklaying main steps in building a masonry wall using hollow bricks and thin layer mortar (by <u>Wienerberger Company</u>)
- 03. Base Course how to properly create the base course of masonry, which is the most important part of the wall? (by <u>YTONG Company</u>, English subtitles by Petr Bílý)
- **04. Partitions** construction of non-load-bearing partitions (by <u>Porfix company</u>, English subtitles by Petr Bílý)

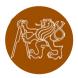

## List of tutorial videos

- 05. Cavity walls video showing the construction of a cavity wall (by <u>Wienerberger Company</u>)
- 06. Slab systems masonry walls are often combined with composite slabs. The slabs are composed of joists, inserts and reinforced concrete layer (by <u>YTONG Company</u>, English subtitles by Petr Bílý)
- 07. Cutting the Bricks how do you cut classic clay bricks? (<u>http://www.youtube.com/watch?v=myPaswnUAvE</u>)
- 08. Cutting the Blocks how do you cut hollow blocks? (by <u>Wienerberger Company</u>)

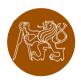

## List of tutorial videos

- 09. Fixings what if you want to hang a painting on hollow blocks wall? (by <u>Wienerberger Company</u>)
- 10. Plasters after the wall is built, you usually want to apply a plaster on it. This video shows one of many possible approaches.(<u>http://www.youtube.com/watch?v=dxAf9Hkqwul</u>)

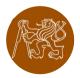